# Identification of Laser Cut and Punched Parts

Van's Aircraft Reference Document Rev 0 August 18, 2023

### **Identification Overview**

- There are certain characteristics that are unique to each of the two manufacturing processes (punch-press and laser-cut)
- This document provides information and visual reference to guide the person who is identifying parts in a kit
- Parts can be inspected in a variety of locations when working to identify whether a part was fabricated on a punch press or laser machine
  - Tooling holes
  - Lightening holes
  - Other edges

NOTE: We will be adding information to this document over time including examples in the future. We welcome feedback which can be sent to support@vansaircraft.com.

## Laser Cutting Process and Terminology

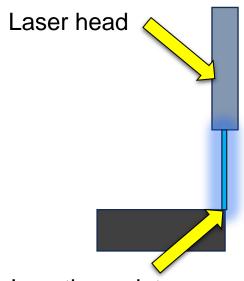

Insertion point:
The point where the laser entered the material

Insertion side:
The side of the material where the laser entered

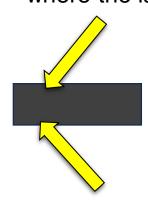

Exit side: Where the laser exited the material

**FIGURE 1:** SHEET METAL SIDE VIEW

## **Punch Process and Terminology**

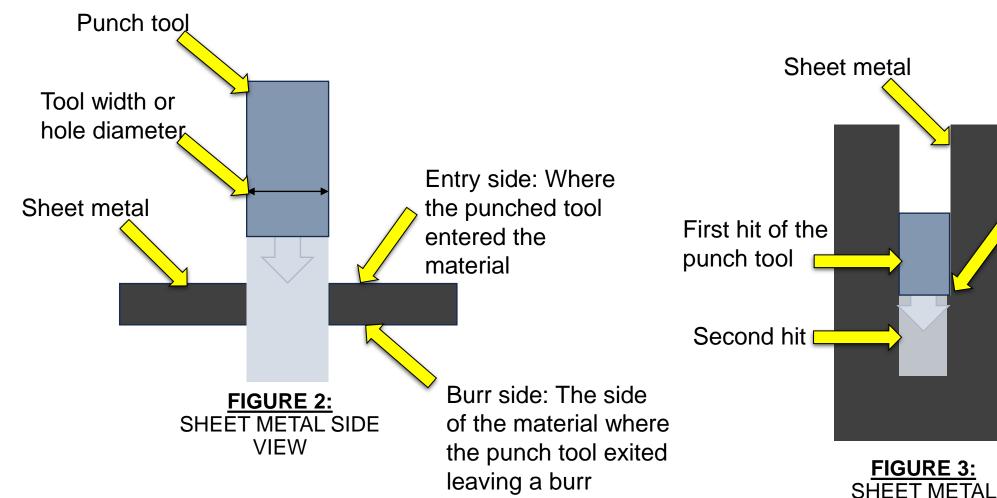

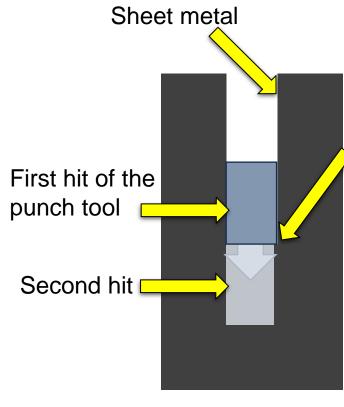

**OVERHEAD VIEW** 

Step mark: The mark left by the two punch hits butting up to one another. This can be straight tool to straight tool or two different tools, i.e. straight to radius. See Images 18 through 21

## Laser Cut Part Identification

#### **Visual Identification of Laser Cut Holes**

#### Image 1

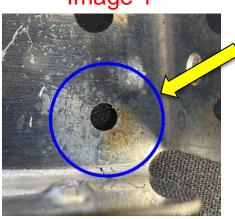

Scorch marks & material splatter are key identifying factors of laser cut parts.

#### Image 2

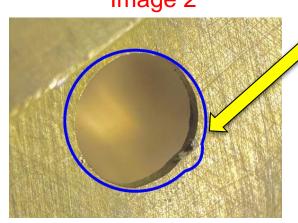

View shown from the insertion side:

Material displaced along the perimeter of the hole, often more present on the entry side of the material.

See Image 6 for exit side view.

#### Image 3

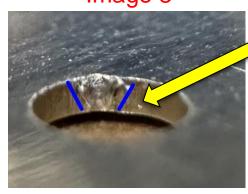

View shown from the insertion side:

Displaced material is more pronounced on the insertion side of the material. See image 4 for additional example.

#### Image 4

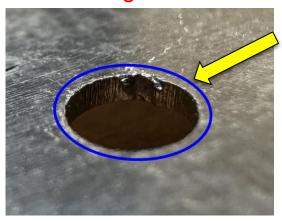

View shown from the insertion side:

Waviness/striations (vertical lines) can be present through the thickness.

#### **Visual Identification of Laser Cut Holes**

Image 5

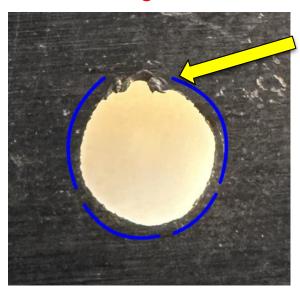

View shown from the Insertion side of the material:

Displaced material and a lack of roundness due to the laser cutting path.

#### Image 6

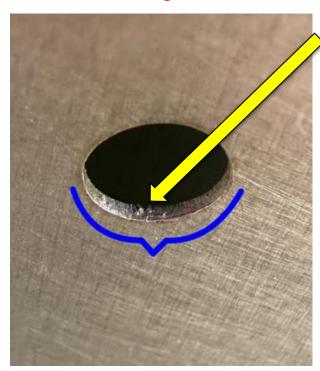

View shown from the exit side of the material:

Note that the displaced material is more prominent on the insertion side.

#### Visual Identification of Laser Cut Edges

Image 7

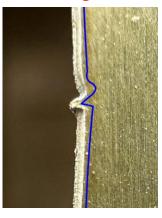

Image 8

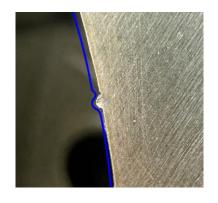

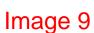

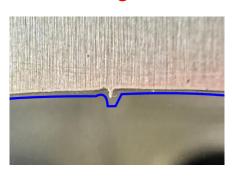

Image 10

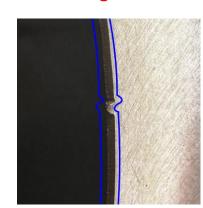

Images 7 through 10 depict a variety of laser cutting paths. A pronounced feature of each is a tab of material that is then followed by a notch into the edge of the part.

This should not be confused with the repetitive punch step marks. See Figure 3 and Image 18

Image 11

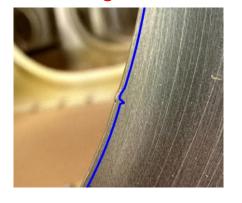

Image 12

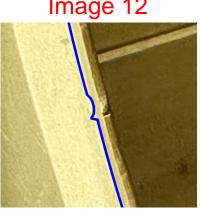

Image 13

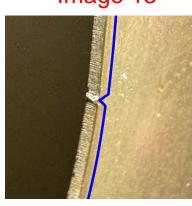

Images 11 & 12 depict deburred examples of a tab of material that is then followed by a notch into the edge of the part.

Images 13 depicts a tab of a material. This will look like a tab with little to no notch following.

## **Punched Part Identification**

#### **Visual Identification of Punched Holes**

Image 14

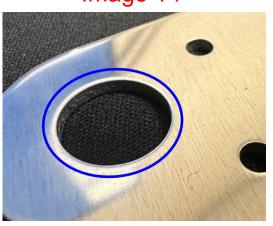

View shown from the entry side of the material:

Image depicts rounding of the edge into the hole from where the punch tool entered.

Image 15

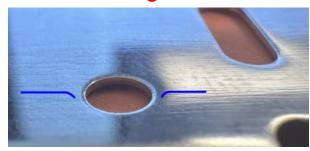

View shown from the entry side of the material:

Different angle of the punch rounded edge.

Image 17

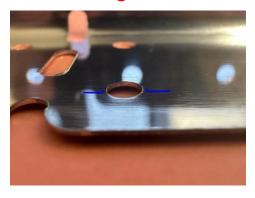

View shown from the burr side of the material:

Depicts the reverse of image 14 and 15.

Material is now being pushed out of the hole causing the burr.

Image 16

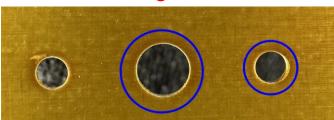

View shown from the entry side of the material:

Rounded edge may cause a change in how the part reflects at a certain angle.

#### **Visual Identification of Punched Edges**

Image 18

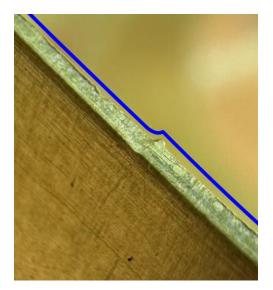

Image 19

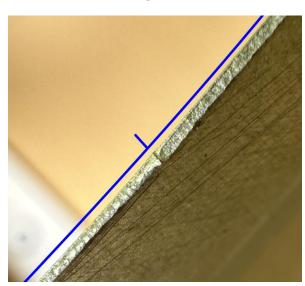

Image 20

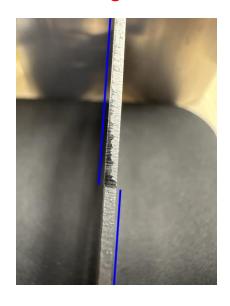

Image 20

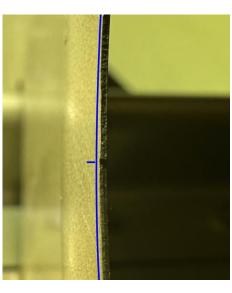

Image 21

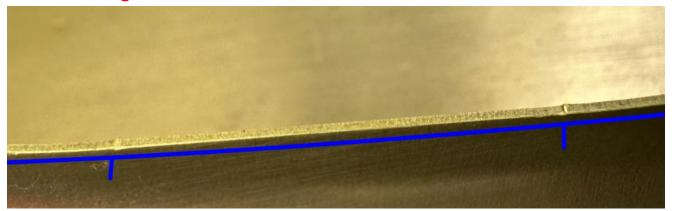

Image 18 through 21 depict examples of step marks created as the punch tool uses multiple cuts to form a larger shape. Blue lines added for visual emphasis of the marks.